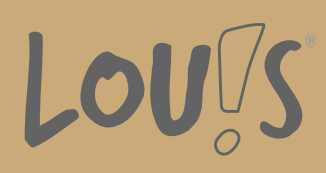

# **Adobe Anwendertraining 3D**

**Ihr Ansprechpartner** 0800 5015699 beratung@onlineweiterbilden.com

Nutzen Sie das erlernte Wissen aus dem Vorgängermodul und nehmen Sie die Ergebnisse mit in dieses Anwendertraining. Hier erhalten Sie einen praktischen Überblick über das Thema 3D im Allgemeinen und dessen Einsatzgebiete. Zusammen mit einer Einführung und der Vermittlung von praktischen Kenntnissen im Zusammenspiel mehrerer Programme des 3D-Bereiches im Arbeitsalltag sind Sie gut vorbereitet für den nachfolgenden Kurs im Cluster '3D-Animation - virtuelle Welten'.

Dieses Anwendertraining wird nur als Bestandteil im Rahmen des Angebots 3D-Animation - virtuelle Welten durchgeführt und ist deshalb nicht einzeln buchbar.

#### **Kursinhalte**

- Gemeinsamkeiten und Unterschiede von Adobe Dimension und Cinema 4D
- Einführung in Cinema 4D
- Import und Texturierung in der 3D Anwendung
- Erzeugung eigener Texturen in Photoshop
- Erzeugung eigener Logos in Illustrator
- Hinzufügen selbsterstellter Elemente in der 3D-Anwendung
- Import von Modellen aus Adobe Dimension in Cinema 4D
- Animation der Modelle und der Kamera
- Produktvisualisierung 360°
- Zusammenspiel von Cinema 4D und Adobe After Effects
- Postproduktion, Rendering und Ausgabe der Ergebnisse

#### **Voraussetzungen**

Ein sicherer Umgang mit dem PC, räumliches Denken, Kreativität und die Beherrschung der deutschen Sprache (B2) sind Grundvoraussetzung für diesen Kurs.

## **Fähigkeitenerwerb**

Wenden Sie Ihre neu erlernten Fähigkeiten direkt in arbeitsrelevanten Abläufen an und/oder bereiten Sie sich unmittelbar auf einen Einstieg in den Bereichen der Erstellung von 3D-Content vor. Ihre praxisorientierte Qualifizierung steigert Ihre Chancen auf dem Arbeitsmarkt.

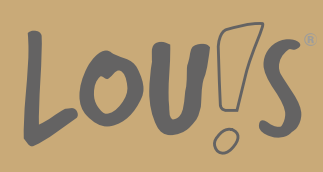

# **Zielgruppen**

Die Weiterbildung eignet sich für Marketingfachleute, Architektenbüros, Grafiker und Designer für Print, Werbeagenturen, Druckereien, Werbeabteilungen größerer Firmen, Industriedesigner, Produkt- und Verpackungsdesigner sowie Anwender und Firmen, die sich mit der Erstellung von 3D-Content beschäftigen.

- Arbeitssuchende
- Beschäftigte
- Berufsrückkehrer\*innen
- Menschen ohne Berufsabschluss
- Menschen mit Berufsabschluss
- Unternehmen

## **Förderungsmöglichkeiten**

- Agentur für Arbeit
- Berufsförderungsdienst der Bundeswehr
- Bildungsgutschein (BGS)
- Renten- und Unfallversicherungsträger

## **Unsere Partner**

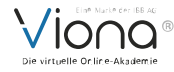

# **Download-Link**

<https://www.online-weiterbilden.com/bildungsangebot/9228817/adobe-anwendertraining-3d.pdf>